#### Autoregresné (AR) procesy

Beáta Stehlíková Časové rady, FMFI UK

### Príklad 1

• AR(2) proces <sup>z</sup> prednášky:

```
x_t = 1.4x_{t-1} - 0.85x_{t-2} + u_t
```
- $V$  R-ku:
	- ⋄ korene charakteristického polynómu overíme stacionaritu procesu
	- ⋄ hodnoty ACF <sup>a</sup> PACF
	- ⋄ vygenerujeme realizáciu procesu

#### Príklad 1(a): Stacionarita AR procesu

- <sup>Z</sup> informácií <sup>o</sup> skúške na webe:
	- o súčasťou písomky budú dve otázky z kostry predmetu <mark>(zisťovanie</mark> stacionarity a invertovateľnosti ARMA procesu; nájdenie vyhovujúceho ARIMA modelu pre zadané "pekné" dáta a vysvetlenie použitých testov), ich zodpovedanie aspoň na 60 percent je nutnou podmienkou spravenia skúšky. Ukážky takýchto zadaní budú zverejnené po odprednášaní príslušných tém.
- Stacionarita AR procesu:
	- ⋄ špeciálny prípad uvedeného zadania
	- $\diamond$  možný príklad z kostry predmetu na skúške
	- $\diamond$  nutné na vyriešenie všeobecnejšieho zadania

#### Príklad 1(a): Stacionarita AR procesu

- Máme proces:  $x_t$  $t = 1.4x_{t-1} - 0.85x_{t-2} + u_t$
- Prepíšeme: (1  $-1.4L+0.85L^2$  $x^2)x_t=u_t$
- Korene polynómu  $1 1.4L + 0.85L^2 = 0$ <br>mimo jednotkového kruhu mimo jednotkového kruhu $\mathcal{L}_{\mathcal{A}}$ majú byt'
- $V$  R-ku:
	- ⋄ knižnica library(fArma) (ak treba, najprvnainštalovat')
	- ⋄ potom (pozor na znamienka): armaRoots(c(1.4,-0.85))
- $\bullet\;$  Výstup: tabul'ka s koreňmi, aj ich absolútnymi hod.

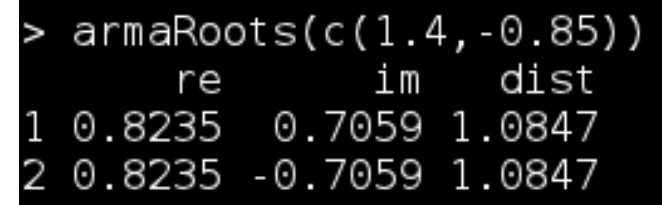

#### Príklad 1(a): Stacionarita AR procesu

• Druhý výstup: grafické znázornenie koreňov

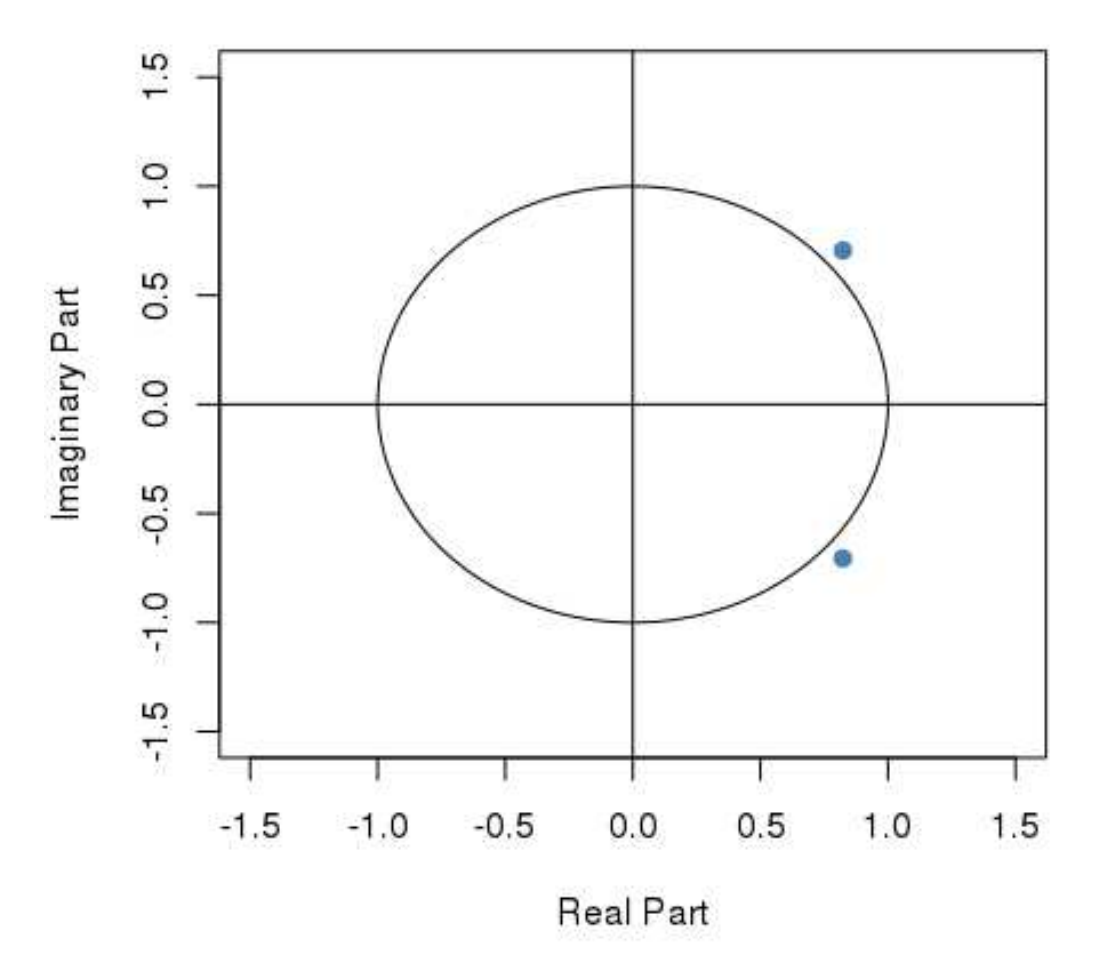

#### **Roots and Unit Circle**

## Cvičenia 1(a): Stacionarita AR procesu

Zistite, či sú nasledovné AR procesy stacionárne. Pre každý <sup>z</sup> procesov napíšte:

- polynóm, ktorého korene majú byt' mimojednotkového kruhu
- stupeň polynómu, a teda počet jeho koreňov
- $\bullet$  absolútnu hodnotu každého koreňa

1. 
$$
x_t = 2 + 0.2x_{t-1} + 0.5x_{t-2} + u_t
$$

2. 
$$
(1 - 0.25L + 0.4L^2)x_t = 1 + u_t
$$

3. 
$$
x_t = 0.35x_{t-2} + u_t
$$

4. 
$$
(1 - 0.7L - 0.4L^2)(1 + 0.5L)x_t = 10 + u_t
$$

5. 
$$
(1 - 0.2L)^2 (1 + 0.25L)x_t = 1 + u_t
$$

$$
6. (1 - 0.2L^2)(1 + 0.25L)x_t = 1 + u_t
$$

#### Príklad 1(b): Komplexné korene

- Komplexné korene  $\rightarrow$  periodický charakter procesu  $\rightarrow$  chceme vynočítať periódu chceme vypočítať periódu
- Využívame pritom zápis komplexného čísla v tvare  $a+ib$ = $\rho(\cos\varphi+i\,\sin\varphi)=\rho\,e^{i\,\varphi}$  a z neho hodnotu  $\varphi$
- Získame ju napr. takto:

x=complex(real=0.8235, imaginary=0.7059)  $Arg(x)$ 0.7086563

• *Opakovanie z prednášky:* Ako z tohto vypočítame periódu?

### Cvičenia 1(b): Komplexné korene

• Model <sup>z</sup> prednášky, úroková miera <sup>v</sup> Nemecku:

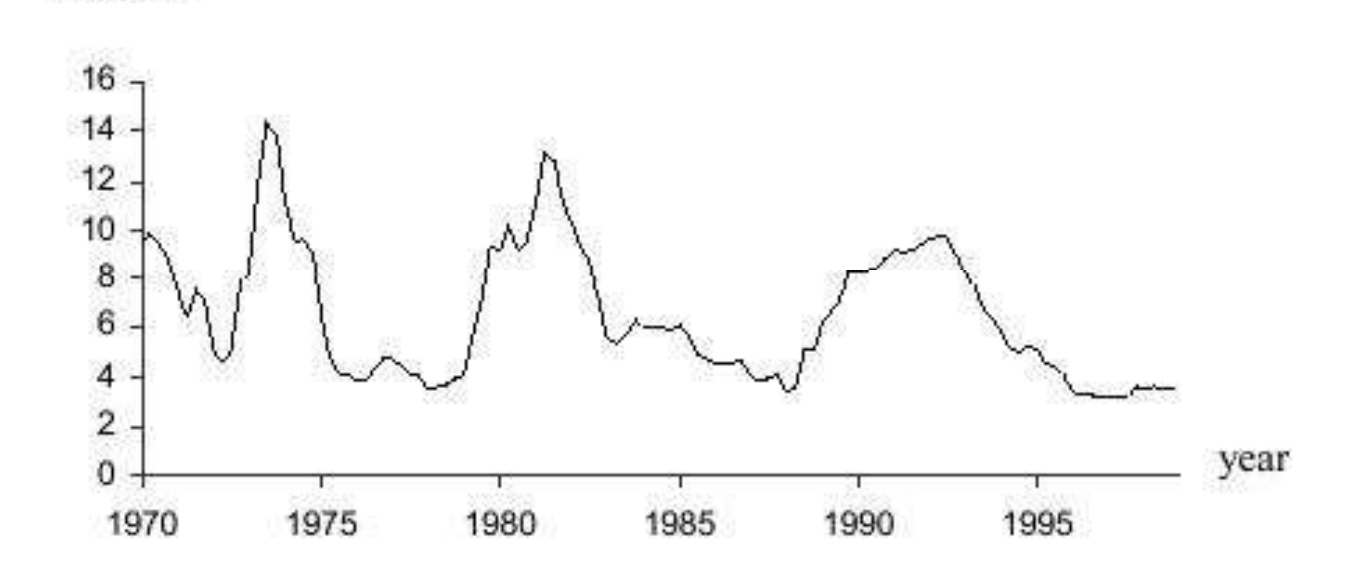

 $\bullet$ Odhadnutý model:

Percent

 $GSR_t = 0.577 + 1.407$   $GSR_{t-1} - 0.498$   $GSR_{t-2} + \hat{u}_t$  $(2.82)$   $(17.49)$  $(-6.16)$ 

 $\overline{R}^2$  = 0.910, SE = 0.812, Q(6) = 6.431 (p = 0.377)

### Cvičenia 1(b): Komplexné korene

- Overte stacionaritu procesu.
- Vysvetlite nasledovné tvrdenie <sup>z</sup> knihy (str.49) <sup>a</sup> vypočítajte uvedené hodnoty: *"The two roots of the process are 0.70 +/- 0.06i, i.e. they indicate cycles ... the frequency* f <sup>=</sup> <sup>0</sup>.<sup>079</sup> *corresponds to <sup>a</sup> period of 79.7 quarters and thereforeof nearly 20 years."*

### Príklad 1(c): ACF <sup>a</sup> PACF

- Vypísanie hodnôt:
	- $\diamond$  ARMAacf(ar=c(1.4,-0.85),lag.max=10) (vratane nulového lagu)
	- $\Diamond$  ARMAacf(ar=c(1.4,-0.85),lag.max=10, partial="true")
- Graficky napríklad takto:

 $barplot(ARMAacf(ar=c(1.4,-0.85), lag.max=20))$ 

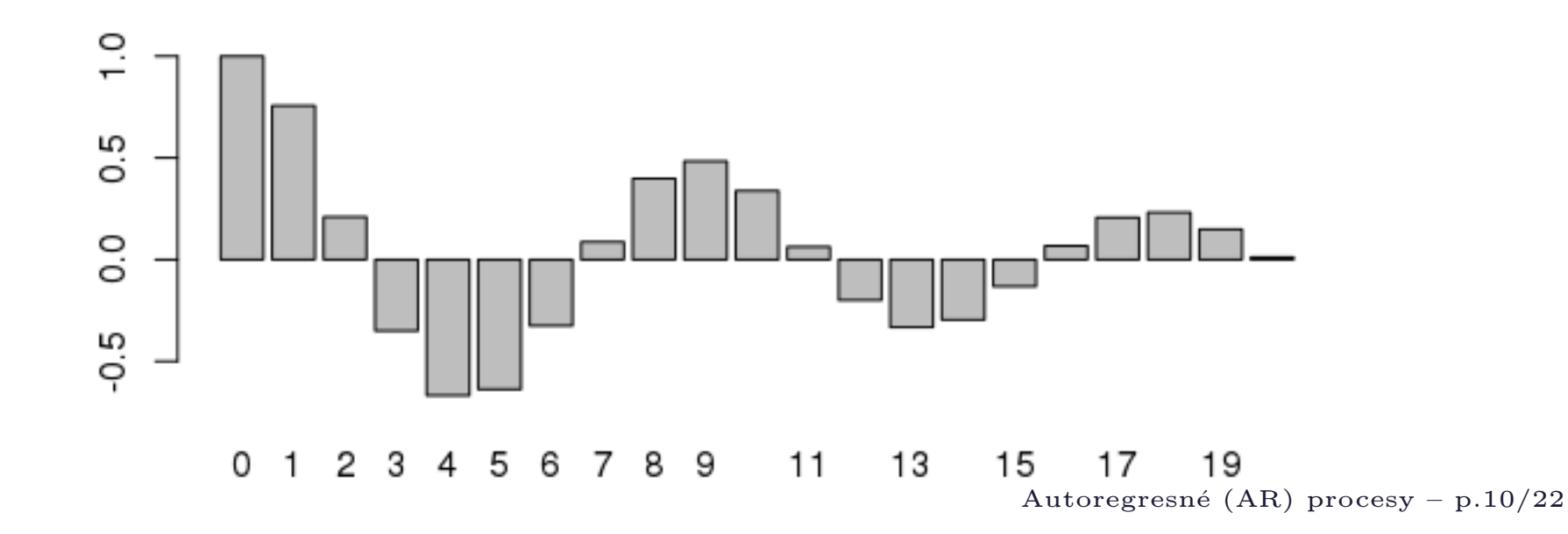

# Cvičenia 1(c): ACF a PACF

- Zobrazte ACF <sup>a</sup> PACF stacionárnych procesov zo str. 6.
- Čo vieme dopredu povedať o PACF pre každý z týchto procesov?

#### Príklad 1(d): Realizácia procesu

• Realizácia procesu:

x=arima.sim(n=100, list(ar = c(1.4,-0.85)),sd=0.1)

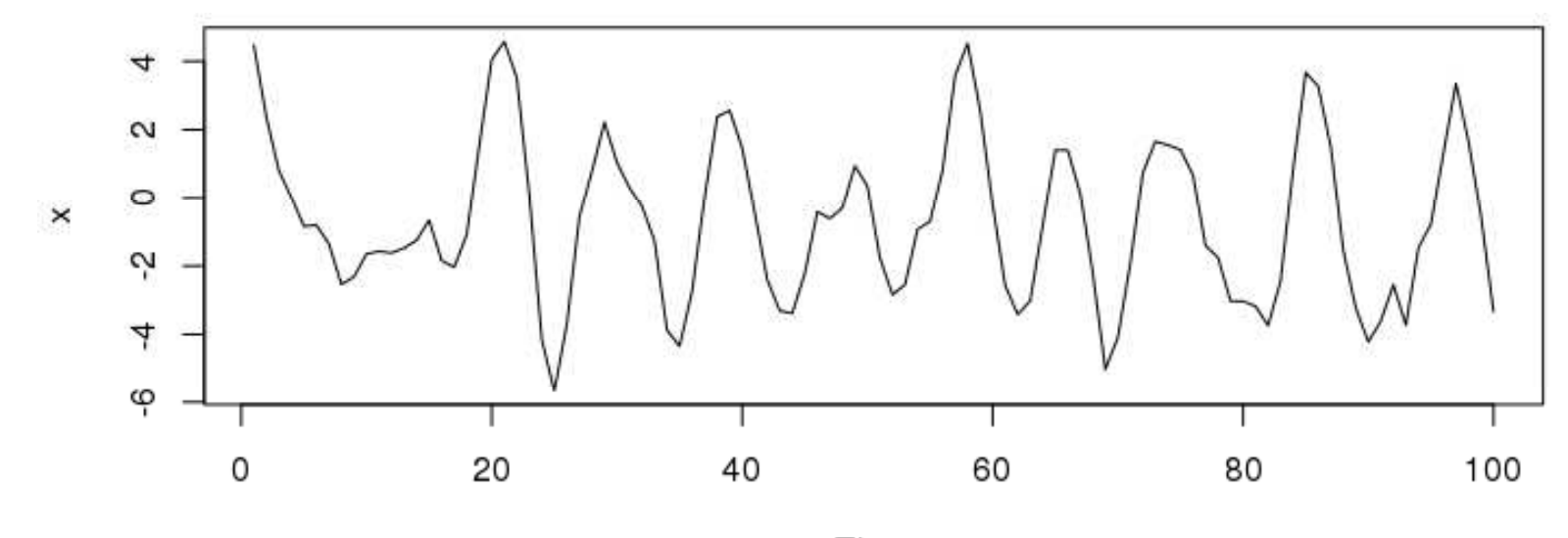

Time

### Príklad 2: Odhadovanie parametrov

- Budeme používat' knižnicu astsa
- Postup:
	- ⋄ výberová ACF <sup>a</sup> PACF→ identifikácia modelu
	- ⋄ odhadnutie modelu
	- ⋄ kontrola rezíudí ak nie sú bielym šumom, treba skúsit' iný model
	- ⋄ ked' už máme dobrý model, môžeme spravit' predikcie

#### Príklad 2(a): Výberová (P)ACF

- Dve možnosti:
	- $\Diamond \text{ } \text{acf(x)}, \text{acf(x, type="partial'') }$
	- ⋄ acf2(x) <sup>z</sup> knižnice astsa spolu ACF (bez nulovéholagu) <sup>a</sup> PACF <sup>v</sup> jednom obrázku
- Vyskúšame pre dáta v premennej x vygenerované z AR(2) procesu

#### Príklad 2(b): Odhad parametrov

- Budeme používat' funkciu sarima <sup>z</sup> knižnice astsa
- AR(p) model pre dáta <sup>v</sup> premennej x:

 $saring(x,p,0,0)$ 

• Výstup pre naše dáta:

 $Coefficient:$ ar I ar2. xmean 1.3571 - 0.7737 0.0049 s.e. 0.0877 0.0883 0.0282

To znamená, že odhadnutý model je:

 $x_t = \delta + 1.3571x_{t-1} - 0.7737x_{t-2} + u_t$ 

Dopočítajte parameter  $\delta$  tak, aby platilo  $\mathbb{E}[x_t] = 0.0049$ <br>Jako vidíme vo výstupe). Sú rezíduá bielym šumom? (ako vidíme vo výstupe). Sú rezíduá bielym šumom?

#### Príklad 2(c): Konštrukcia predikcií

- Budeme používat' funkciu sarima.for <sup>z</sup> knižnice astsa
- AR(p) model pre dáta v premennej x, predikcie na N období do budúcnosti:

#### sarima.for $(x, N, p, 0, 0)$

- Výstup obsahuje graf, na ktorom sú⋄ dáta
	- $\diamond$  predikcie odhadnutá stredná hodnota v budúcnosti
	- $\diamond$  intevaly spol'ahlivosti pre predikcie

# Cvičenie 2

- Proces 1 zo str. 6:  $x_t = 2 + 0.2x_{t-1} + 0.5x_{t-2} + u_t$
- · Vygenerujte realizáciu procesu s dĺ lžkou 250, pričom  $\mathbb{D}[u_t] = 0.0625$ <sup>N</sup>ÁVOD: (set.seed - aby sme mali rovnaké výsledky: set.seed(12345)

x=arima.sim(n=..., list(ar = c(...)), sd=...) + c

pričom sd je štandardná odchýlka  $u_t$  a c je vhodná konštanta

• Vypočítajte výberovú ACF a PACF, porovnajte ich s presnými.

### Príklad 3: Reálne dáta

- Spotreba kávy <sup>v</sup> USA <sup>v</sup> rokoch <sup>1910</sup> <sup>1970</sup>
- Zdroj: http://robjhyndman.com/tsdldata/data/coffee.dat
- Na stránke cvičení: kava.txt
- Načítanie dát:

 $x < -$ 

read.table("http://www.iam.fmph.uniba.sk/institute/stehlikova/cr14/data/kava.txt")

• Z týchto dát spravíme časový rad pomocou funkcie ts:

 $x \leq t s(x, \text{frequency} = ...,\text{start} = c(...))$ 

namiesto start sa dá použit' end (podrobnejšie na stránke)

• Vykreslíme  $\rightarrow$  zdá sa, že v dátach je trend  $\rightarrow$  budeme<br>
pracovať s diferenciami (potrebujeme stacionárne dát pracovat' <sup>s</sup> diferenciami (potrebujeme stacionárne dáta)

### Príklad 3: Reálne dáta

• Priebeh diferencií -  $plot(diff(x))$ :

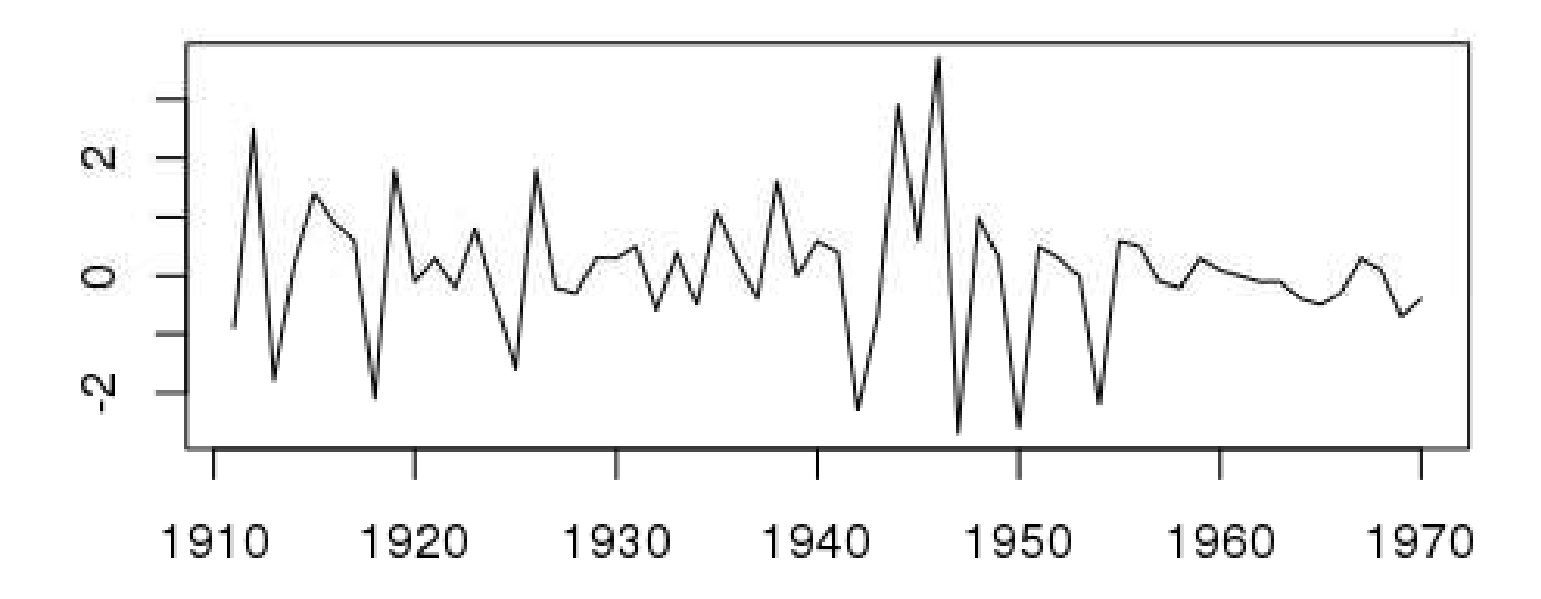

- Ďalej je postup analogický ako pri simulovaných dátach <sup>v</sup> predchádzajúcom príklade
- Ak odhadujeme **AR(p)** model pre **k**-te diferencie, príkazy sú: sarima(x,p,k,0), resp. sarima.for(x,N,p,k,0)

### Cvičenie 3: Reálne dáta

- Počet oviec v tisícoch v Anglicku a Walese, ročné dáta, 1867-1939
- Zdroj: http://datamarket.com/data/set/22px/
- $\bullet$ Na stránke: ovce.txt

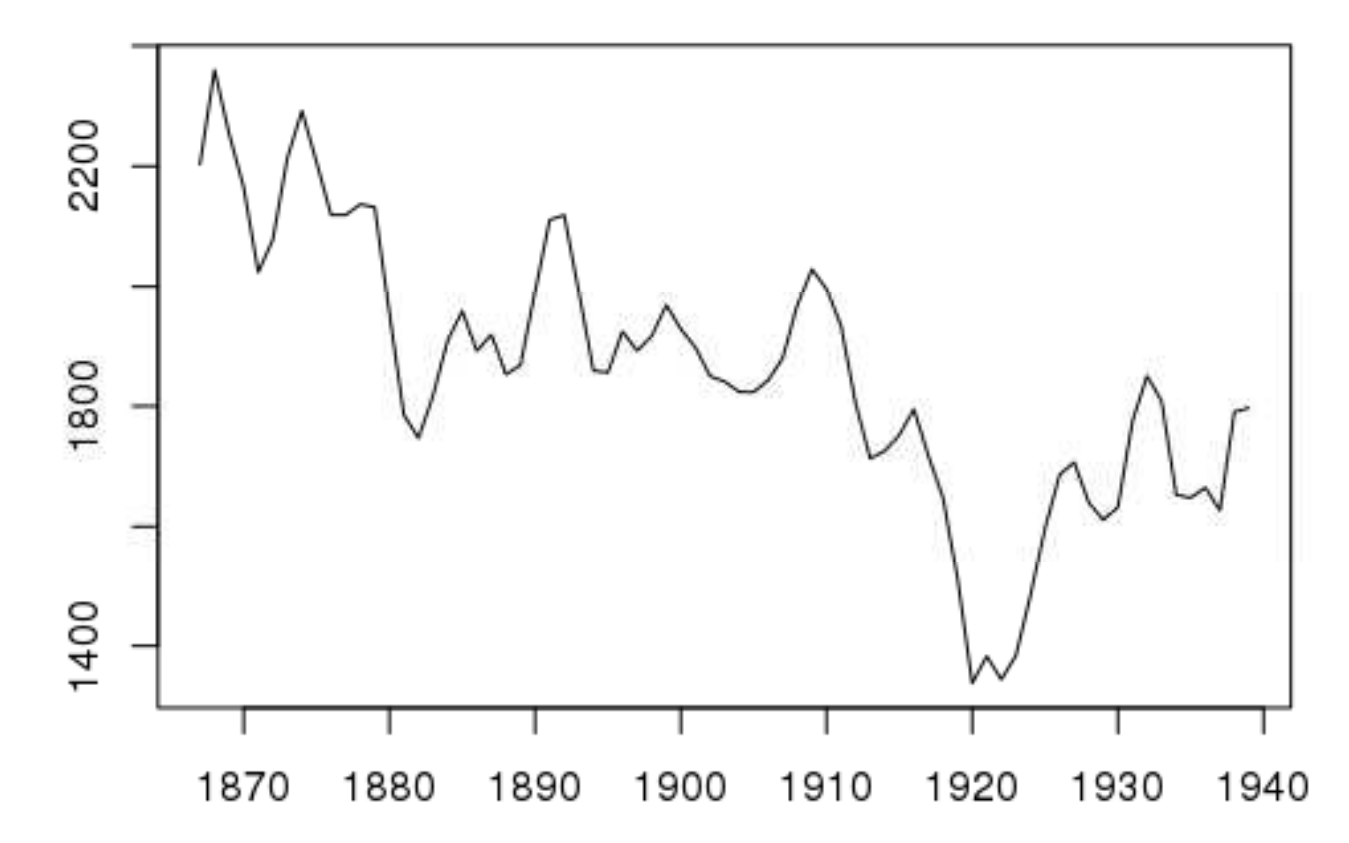

### Cvičenie 3: Reálne dáta

• Zdá sa, že dáta nie sú stacionárne, ale majú klesajúci trend <sup>→</sup> budeme pracovat' <sup>s</sup> diferenciami:

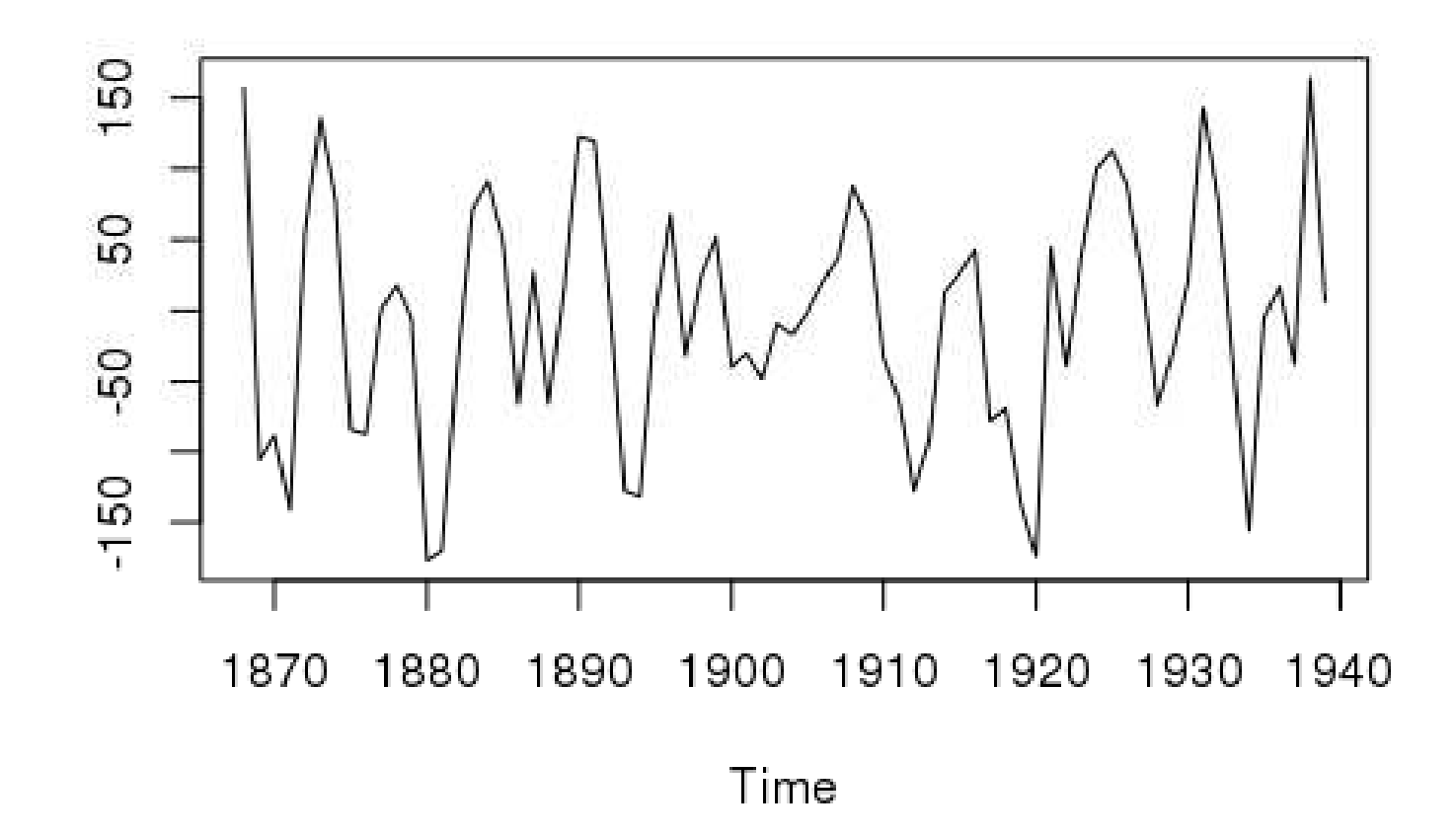

### Cvičenie 3: Reálne dáta

súčasťou písomky budú dve otázky z kostry predmetu (zisťovanie stacionarity a invertovateľnosti ARMA procesu; nájdenie vyhovujúceho ARIMA modelu pre zadané "pekné" dáta a vysvetlenie použitých testov), ich zodpovedanie aspoň na 60 percent je nutnou podmienkou spravenia skúšky. Ukážky takýchto zadaní budú zverejnené po odprednášaní príslušných tém.

#### Zatiaľ poznáme AR modely, na tieto dáta stačia. Úlohy:

- Zobrazte výberovú ACF <sup>a</sup> PACF. Použite ich na nájdenie vhodného modelu.
- Overte, že získaný model je stacionárny. Aké má korene?
- Skomentujte rezíduá; vysvetlite použité testy a prečo sa model dá považovat' za vyhovujúci.
- Spravte predikcie.